# **Prof. Dr.-Ing. Rainer Ose**

**Elektrotechnik für Ingenieure** − **Grundlagen** − **7. Auflage, 2022**

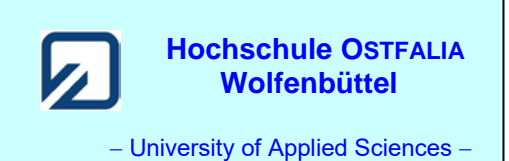

**Lösung der Übungsaufgabe ÜA\_2\_12.4.D:** 

08.09.2022

Zu a) **Verbraucher-Strangströme:**

$$
\underline{I}_{12} = \frac{U_{12}}{R_1 + jX_2} = 2,83 \text{ A} \cdot \text{e}^{-j15^\circ} = 2,73 \text{ A} - j0,73 \text{ A}
$$
\n
$$
\underline{I}_{23} = \frac{U_{23}}{R_4 \text{ / } jX_3} = 2,83 \text{ A} \cdot \text{e}^{-j45^\circ} = 2 \text{ A} - j2 \text{ A}
$$

$$
\underline{I}_{31} = \frac{U_{31}}{R_5} = 4 \,\mathrm{A} \cdot \mathrm{e}^{\mathrm{j} 150^\circ} = -3,46 \,\mathrm{A} + \mathrm{j} 2 \,\mathrm{A}
$$

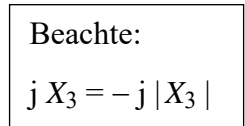

### • **Berechnung der Leiterströme aus den Verbraucher-Strangströmen:**

$$
\underline{I}_1 = \underline{I}_{12} - \underline{I}_{31} = 6,77 \text{ A} \cdot \text{e}^{-j24^{\circ}}
$$
  

$$
\underline{I}_2 = \underline{I}_{23} - \underline{I}_{12} = 1,46 \text{ A} \cdot \text{e}^{-j120^{\circ}}
$$
  

$$
\underline{I}_3 = \underline{I}_{31} - \underline{I}_{23} = 6,77 \text{ A} \cdot \text{e}^{j144^{\circ}}
$$

### • **Aron-Schaltung (Bezugsphase L1):**

$$
P_{\rm A} = |U_{21}| \cdot |I_2| \cdot \cos(-150^\circ + 120^\circ) = 507 \text{ W}
$$
  
\n
$$
P_{\rm B} = |U_{31}| \cdot |I_3| \cdot \cos(150^\circ - 144^\circ) = 2693 \text{ W} \implies \Sigma P = 3200 \text{ W}
$$

### • **Komplexe Leistungen der drei Verbraucherstränge:**

$$
\underline{S}_{12} = \underline{U}_{12} \cdot \underline{I}_{12}^* = 800 \text{ W} + j800 \text{ var}
$$
  

$$
\underline{S}_{23} = \underline{U}_{23} \cdot \underline{I}_{23}^* = 800 \text{ W} - j800 \text{ var}
$$
  

$$
\underline{S}_{31} = \underline{U}_{31} \cdot \underline{I}_{31}^* = 1600 \text{ W} + j0 \text{ var}
$$
  

$$
\implies \Sigma P = 3200 \text{ W}
$$

Zu b) 
$$
\underline{Z}_{\text{Last}} = R_4 / jX_3 / (R_1 + R_5 + jX_2) = 2R / ((-j2R) / (2R + jR) = 100\Omega - j33.3\Omega
$$

$$
\underline{I}_2 = \frac{U_{23}}{Z_{\text{Last}}} = 3.8 \,\text{A} \cdot \text{e}^{-j72^\circ} \qquad \Rightarrow \qquad \underline{S}_{\text{Last}} = 1446 \,\text{W} - j \,470 \,\text{var}
$$

Ende dieser Lösung gemäß Aufgabenstellung

Fortsetzung der Berechnung von ÜA\_2\_12.4.D als Zusatzaufgabe (1)

Berechnen Sie alle eventuell noch fehlenden Ströme sowie die Leistungen aller eventuell noch nicht ermittelten Leistungen (ARON-Schaltung mit allen drei Bezugsphasen, komplexe Leistungen der drei Verbraucherstränge, komplexe Leistungen der drei Generatorstränge mit allen denkbaren Proben).

Die nachfolgende Tabelle gibt Ihnen die Zahlenwerte der Lösungen mit PC-Genauigkeit an. Alle angegebenen Zwischenwerte sind entsprechend gerundet.

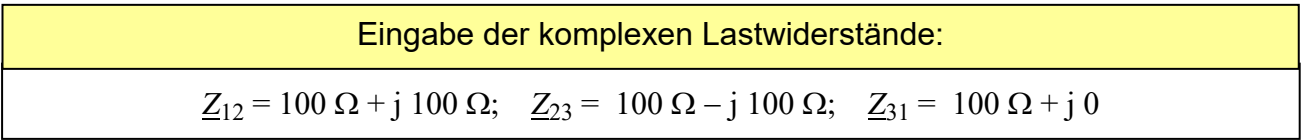

Tabelle ÜA\_2\_12.4.D\_1: Lösungsübersicht zur ÜA\_2\_12.4.D (LABVIEW)

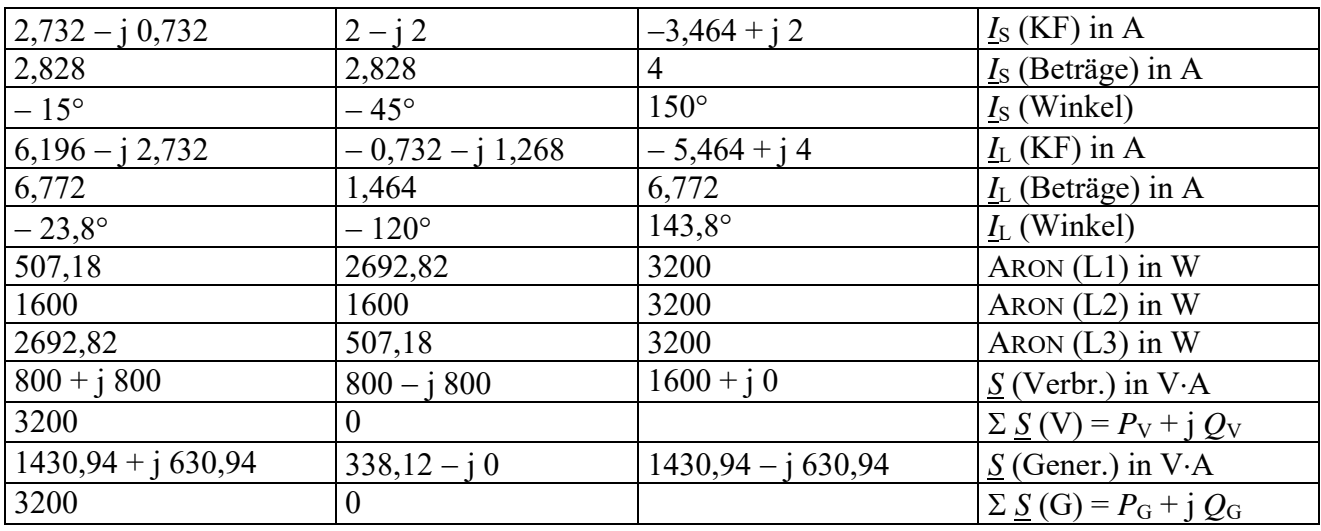

Tabelle ÜA\_2\_12.4.D\_2: Legende zur Tabelle ÜA\_2\_12.4.D\_1

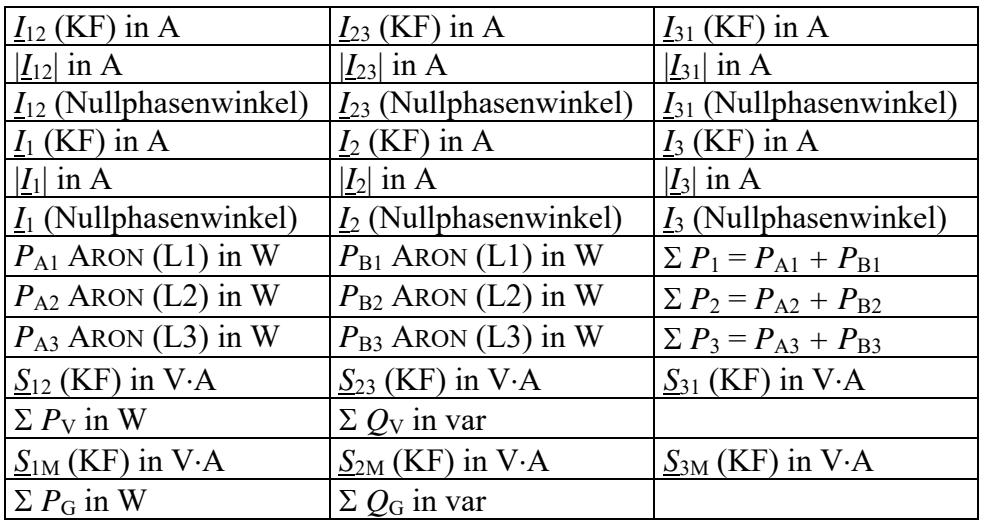

Ende dieser Zusatzlösung (1)

# **Zusatzaufgabe (2):**

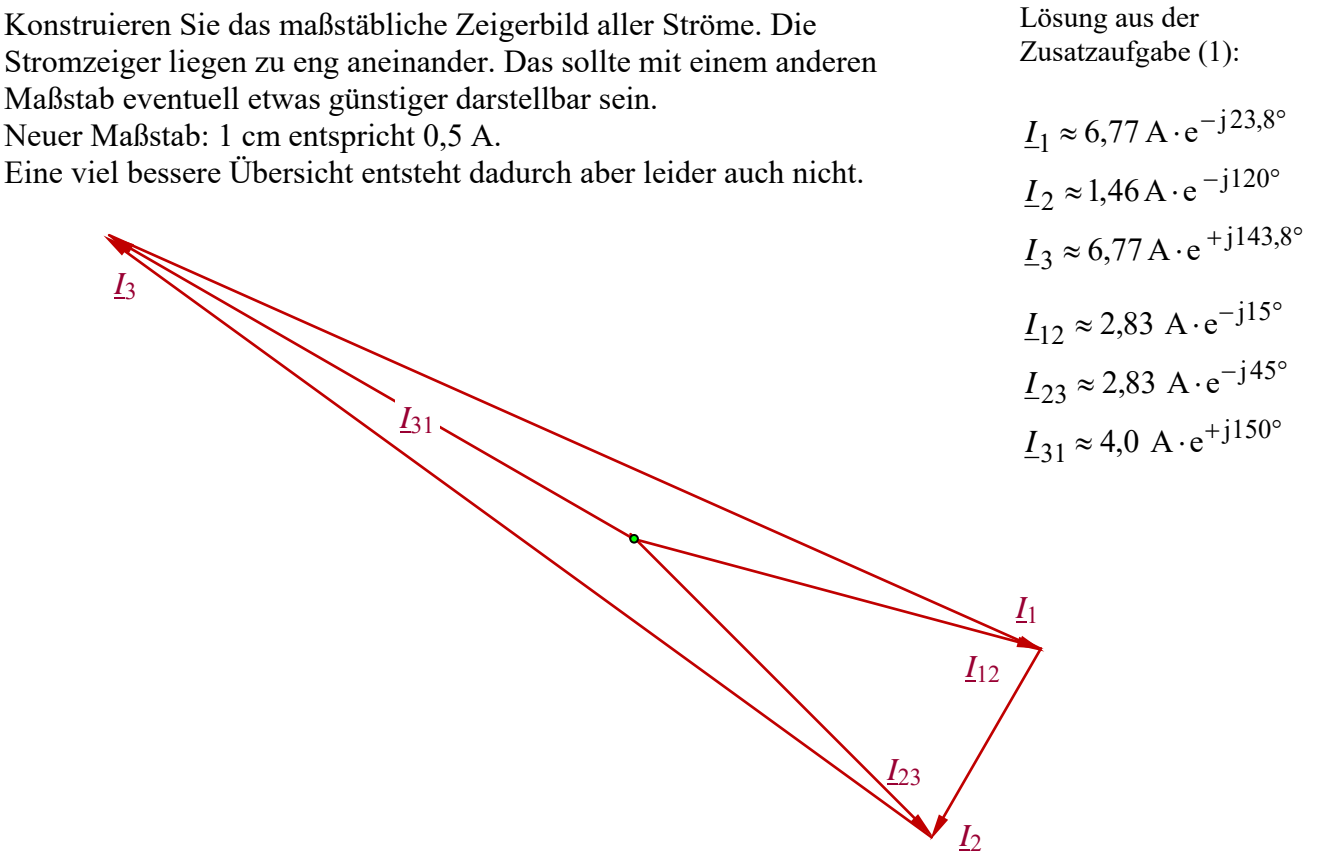

Bild ÜA\_2\_12.4.D\_1: Stromzeigerbild zur ÜA\_2\_12.4.D

*Hinweis*: Aufgaben mit vergleichbaren Inhalten finden Sie im: Übungsbuch [14] – Berechnungsbeispiele 12.3 bis 12.5 und 12.7

Ende der Zusatzlösung (2)